# **ALL Cleat**

#### **Detail**

- Roll formed from 22 gauge  $\bullet$
- Available in 6" and 10' pieces  $\bullet$
- Available in galvanized, SS 304, SS 316,  $\bullet$ aluminized, galvanneal
- ALL-Cleat is designed for J-Flange and other TDC  $\bullet$ connections

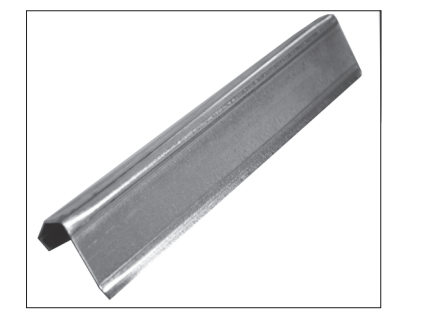

## **CONTACT**

Office: 888.973.7600

1100 Ashwood Drive **Suite 1102** Canonsburg, PA 15317

www.clward.com

### **Profile**

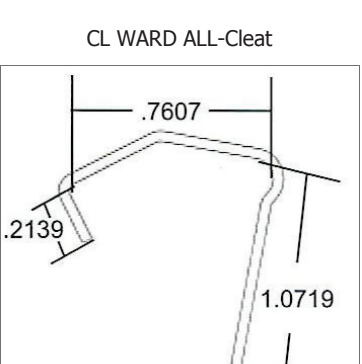

## Packaging

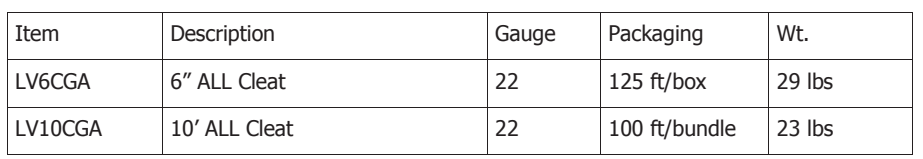

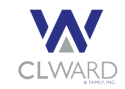

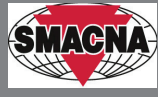